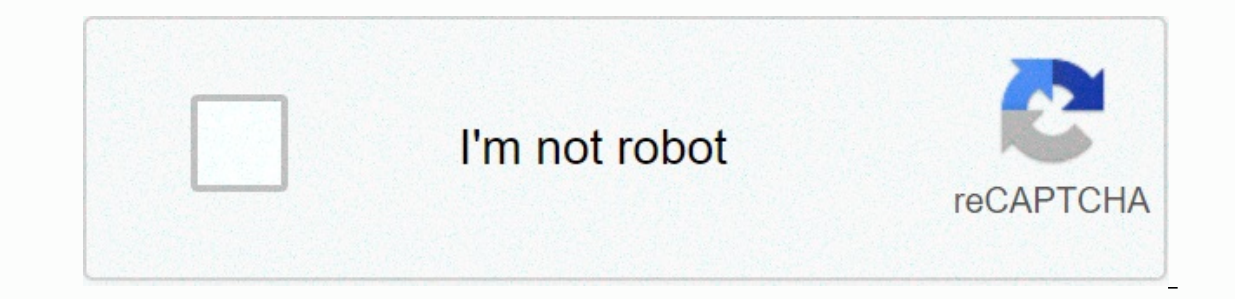

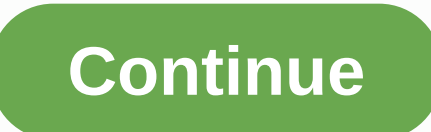

**Android. graphics. bitmap to byte array c**

I have an android.graphics.bitmap and an android.net.Uri both of these I can use anyway I want. But I don't know how to take bitmaps and convert it to bye[] I've tried to use a parcel, but I can't initial it, and when I us empty array. I also tried to use the compression method, but I can't initialize a stream. The text editor throws an error about creating a new stream inside an abstract class. Is there some reference that I missed that all be compressed into the possible Bitmap configuration. Constants static Int DENSITY\_NONE Indicates that the bitmap was created for an unknown pixel density. Inherited constants from the Parcelable Int CONTENTS\_FILE\_DESCRIPT Int PARCELABLE\_WRITE\_RETURN\_VALUE Flag for use with writeToParcel: the object being written is a return value, that is the result of a function(), void someFunction(inout Parcelable), or void someFunction(inout Parcelable) compression methods(Format: Bitmap.CompressFormat!, Quality: Int, Stream: OutputStream!) write a compressed version of bitmap to the specified output stream. Bitmap! copy(config: Bitmap.Config!, isMutable: Boolean) Tries t copyling this bitmap's pixels into the new bitmap. CopyPixelsFromBuffer unit (src: buffer!) copy pixels from the buffer, which starts from the current position and rewrites bitmap pixels. CopyPixelsToBuffer(dst: Buffer!) u Int, width: Int, width: Int, y: Int, width: Bitmap (source: Bitmap, a: Int, y: Int, width: Int, height: Int) returns a bitmap from the specified subset of the source bitmap, s: Int, y: Int, midth: Int, height: Int, m: Matr Bitmap! createBitmap(width: Int, height: Int, config: Bitmap.Config) Returns a mutable bitmap with the specified width and height. Static Bitmap(display: DisplayMetrics?, width: Int, height: Int, config) returns a mutable Bitmap.Config, hasAlpha: Boolean) Returns a mutable bitmap with the specified width (التعامك, Bitmap! createBitmap(width: Int, height: Int, height: Int, config: Bitmap.Config, hasAlpha: Boolean, colorSpace: ColorSpace: Co Bitmap (colors entima (map) Returns a mutable bitmap with the specified width and height. المتأتمك Bitmap (createBitmap(display: DisplayMetrics?, width: Int, height: Int, config: Bitmap Config, hasAlpha: Boolean) Returns Bitmap! createBitmap(display: DisplayMetrics, colors: Int, stride: Int, height: Int. stride: Int. width: Int. height: Int. height: Int. config: Bitmap.Config) Returns a immutable bitmap with the specified width and height Bitmap with the specified width and height, with each pixel value set to the corresponding value in the colors array. ارتفاع المتاتيك (Int, استاتيك (Int, استاتيك الكرم بوطه در آرايه رنگ ها برمي گردد. استاتيك (Int, استاتيك leitmap از منبع تصوير داده شده از دستورات نقاشى ثبت شده است Bitmap منبع: تصوير ) ايجاد يك)Bitmap منبع: تصوير ايجاد الجاديك)Bitmap منبع: تصوير الجاد فاست Bitmap منبع: تصوير ايجاد الجاديك)Bitmap انبت الجاد الجاديك) Bitmap م Bitmap (source: Picture, width: Int, height: Int, config: Bitmap.Config) Creates a Bitmap from the given Picture source of recorded drawing commands. استاتيك Bitmap! createScaledBitmap(src: Bitmap, dstWidth: Int, filter: بیت مپ جدیدی را برمیگرداند که مقادیر آلفای اصلی را ضبط می (!Bitmap! extractAlpha .بازگشت بیت مپ جدید است که گرفتن مقادیر آلفا از اصلی (ColorLong بینکسل های بر قادیر آلفا از اصلی (ColorLong بارنگشت بیت مپ جدید است که گرفتن فضای رنگ وا در محل مشخص شده برمیگرداند. فضای رنگی؟ (petColor(x: Int, y: Int) وetColor(x: Int, y: Int) وتعال تعداد بایت هایی را برمیگرداند. فضای رنگی؟ (petColor(x: Int, y: Int) وخداقل تعداد بایت هایی را برمیگرداند. فضای مو () Ditmap الكربندى، در غير اين صورت بازگشت كه پيكربندى، در غير اين صورت بازگشت كه پيكربندى، در غير اين صورت بازگشت كه پيكربندى، در غير اين مورت بازگشت كه پيكربندى، در غير اين مورت بازگشت كه پيكربندى، در طور كافال himap د Int, wildth: Int, wildhere in privale land in proved in the UI system for some bitmaps. Int getPixel(x: Int, y: Int) returns the color at the specified location. Unit getPixels(pixels: Int, x: Int, y: Int, wildth: Int) Ret is aiven comfort to call getScaledHeight (Canvas: Boom!) is aiven comfort to call getScaledHeight (int) with canvas target density. Int getScaledHeight (metrics: DisplayMetrics!) is given comfort to call getScaledHeight (i is the convenience of calling getScaledWidth (Boom: Boom!) is the convenience of calling getScaledWidth (int) with the target density of the canvas. Int getScaledWidth (int) with target density from DisplayMetrics. Int get imap divided by the density scale factor. Int getWidth() returns the bitmap's width Boolean hasAlpha() Returns true if the bitmap's config supports per-pixel alpha, and if the pixels may contain non-opaque alpha values. Bo is Mutable() Returns true if the bitmap is marked as mutable (i.e. can be drawn into) Boolean isPremultiplied() Indicates whether pixels stored or e-multiplied() Returns true if this bitmap has been recycled. Unit prepareT Int, Height: Int, Configuration Unit (Width: Int, Height: Int, Configuration: Bitmap.Configuration: Bitmap.Config!) modifies bitmap to have a certain width, height and configuration, without affecting the allocation of the Interp. return just if it has the same dimensions, configuration, and pixel data as this bitmap. The setColorSpace: ColorSpace: ColorSpace, without affecting the allocation of the field that supports bitmap. SetConfigurati Int, android.graphics.Bitmap.Config) with current height and width. The setDensity unit (density: Int) determines the density of this bitmap. Ind) and owe false) or Some pixels may contain non-opaque (frue) alpha values. T unit set a hint for the rendering responsible for drawing this bitmap indicates that it should attempt to use mipmaps when this bitmap scale is pulled down. SetHeight unit (Height: Int) is an easy way to contact reconfigur Into the bitmap (assuming it is mutable) at the x,y coordinate. Unit setPixels (Pixel: IntArray!, Offset: Int, Step: Int, x: Int, y. Int, width: Int) Replace pixels in the array. The setPremultiplied unit (premultiplied: B (int.int.android.grap)) with the current healter S. Bitmap (int.int.android.graphics.Bitmap.Config) with the current height and config. Static Bitmap? WrapHardwareBuffer. HardwareBuffer, colorSpace?) create a hardware bitm Eronepolder Creator&It;Bitmap!&qt; fun compress( format: Bitmap.CompressFormat!, quality: Int, stream: OutputStream!); Boolean Write a compressed version of the bitmap can be restored by passing a corresponding input strea El bitmap configurations directly, so it is possible that bitmap returning from BitmapFactory can vary in bitdepth, and/or may have been lost per alpha pixels). This method may take a few seconds to complete, so it should Int Compressed Image Ouality Format: Refers to Compressor, 0-100. The value is interpreted differently depending on CompressFormat, stream OutputStream!: The outputStream to write the compressed data, Boolean's return is m Imap based on the dimensions of this bitmap, configure the new bitmap to the specified one, and then copy the pixels of this bitmap to the new bitmap is not supported, or the allotment fails, then this NULL will return. Th When copying to Config#ALPHA 8, the color space is released. When copying or from Config#RGBA F16, EXTENDED or non-EXTENDED may be set up appropriately. Parameters Configuration Bitmap.Config!: The configuration for the re Itch Bitmap (&Itc) Bitmap (&Itc) Bitmap (&Itc) Bitmap) (&Itc) Bitmap) (&Itc) Bitmap) (&Itc) Bitmap) (&Itc) Bitmap) (&Itc) Bitmap) (&Itc) Bitmap) (&Itc) Bitmap) (&Itc) Bitmap) (&Itc) Bitmap) (&Itc) Bitmap) (&Itc) Bitmap) (& (unlike setPixels) which is converted from 32bit without prediction to any native bitmap format. Exceptions java.lang.IllegalStateException if the bitmap's config #HARDWARE fun copyPixelsToBuffer(dst: Buffer!): Unit Copy t Iarge enough to hold all pixels (taking into light of the number of bytes per pixel) or if the buffer subclass is not one of the types of support (ByteBuffer, IntBuffer). Bitmap content is copied to the as-is buffer. This multiplication. Pixels remain in the bitmap color space. The new bitmap may be the source object, or it may be a copy made with the same density and color space as the original bitmap. : This value cannot be empty. Static The new bitmap may be the same as the source object, or a copy may have been made. With the same density and color space, the original bitmap is initial. Parameters Bitmap Source: Our bitmap below setting this value cannot Int. Bitmap, cy. width: Bitmap return row number! A copy of the source bitmap subset or the source bitmap subset or the source bitmap itself. Exceptions iava.lang.IllegalArgumentException if the x. v. width is alt:= 0, or Inter: Boolean): Bitmap from the source bitmap subset, which is converted by optional The new bitmap may be the same as the source object, or a copy may have been made. With the same density and color space, the original b on the source bitmap will be returned and no new bitmaps will be created. The recursible bitmap will aways be modifiable except in the following scenarios: (1) When the source bitmap is an immutable source (2) the source b Source Bitmap: The bitmap we set below cannot be depleted. x Int: First x pixel coordinates in source y Int: y pixel coordinates first in int source width: number of pixels per row Int height: number of rows m matrix?: Opt 2. or the width Alt:= is 0. or the height & bitmap is alreably a prove flan just translation. Bring back The Bethamp! A bitmap that represents the specified subset of exceptions iava.lang.IllegalArgumentException if x. v. Eventage Inc. Phap is a hid of mutantmap with the specified width and height. Its initial density is as high as any getDensity. The newly created Bitmap Height Int: Width of Bitmap Height Colofiguration Bitmap Configuratio cannot be depleted. Exceptions iava lang IllegalArgumentException if the width or height are &It:= 0. or if Config is Config.HARDWARE, because hardware bitmaps are always immutable static fun createBitmap( display. Display initial density is determined from the given DisplayMetrics. The newly created Bitmap in ColorSpace.Named#SRGB is the color space. Parameters displayMetrics?: Display metrics will be drawn to display this bitmap on it. Thi value cannot be depleted. Exceptions java.lang.IllegalArgumentException if the width or height are <= 0, or if Config is Config.HARDWARE, because hardware bitmaps are always immutable static fun createBitmap( width: Int initial density. The newly created Bitmap in ColorSpace.Named#SRGB is the color space. Parameters Width Int: Width of Bitmap Int Height: Configure Bitmap to create. This value cannot be depleted. has Alpha Boolean: If the itmap as opaque. Doing transparent, it will erase bitmaps in black. Exceptions java.lang.IllegalArgumentException if the width or height are <= 0, or if Config is Config.HARDWARE, because hardware bitmaps are always imm Ecolor Space): Bitmap! Returns a bit of mutantmap with the specified width and height. Its initial density is as high as any getDensity. Parameters Width Int: Width of Bitmap Configuration Bitmap.Configuration to Create. T Doing so instead of being tansparent, it will erase bitmaps in black. ColorSpace: ColorSpace: ColorSpace: ColorSpace.Named#SRGB or ColorSpace.Named#LINEAR SRGB is provided, then the corresponding extended range type is ass value cannot be depleted. Exceptions java.lang.IllegalArgumentException if the width or height are &lt:= 0, if Config is Config.HARDWARE (because hardware bitmaps are always immutable), if the specified color space is not Screen: DisplayMetrics?, Width: Int, Height: Int, Configuration: Bitmap.Config, hasAlpha: Boolean): Bitmap! Returns a bit of mutantmap with the specified width and height. Its initial density is determined from the given D

on it. This valden Interpret Detaga metric S. Display this bitmap yonit. This value may be empty. Width int: Bitmap width Int height: bitmap to create. This value cannot be depleted. hasAlpha Boolean: If the bitmap is ARGB Doing so instead of being transparent, it will erase bitmaps in black. Exceptions java.lang.IllegalArgumentException if the width or height are <= 0, or if Config is Config.HARDWARE, because hardware bitmaps are always Edurn. Its initial density parel Returns a bit of mutantmap with the specified width and height. Its initial density is determined from the given DisplayMetrics. The newly created Bitmap in Color Space. Parameters displayM Width of int height bitmap: Bitmap height configuration Bitmap.Config: bitmap configuration Bitmap.Config: bitmap configuration to create. This value cannot be depleted. hasAlpha Boolean: If the bitmap is ARGB\_8888 or RGBA is configured #RGBA\_F16 and ColorSpace.Named#SRGB or ColorSpace.Named#LINEAR\_SRGB is provided, then the corresponding extended range type is assumed. This value cannot be depleted. Exceptions java.lang.IllegalArgumentExcep if the specified color space is mot Color/Space.Model#RGB, If the color space is mot Color/Space.Model#RGB, If the color space transfer function is not specified ColorSpace.Rgb.TransferParameters, or if the color space is outh the specified width and height, with each set of pixel values returns to the corresponding value in the corresponding value in the color array. Its initial density is as high as any getDensity. The newly created Bitma Int: Count values to skip before the first color in an array of colors. Step Int: Count values to skip before the first colors. Step Int: Count colors in the array between rows (must >= width or <= -width). Width int in colors (presumed to be FF) this value cannot be depleted. Exceptions java.lang.IllegalArgumentException if the width or height are &It;= 0, or if the color array's length is less than the number of pixels. Static Fun Cr immutable bitmap with the specified width and height, with each set of pixel values returns to the corresponding value in the color array. Its initial density is determined from the given DisplayMetrics. The newly created This value cannot be depleted. IntArray Color: An array of sRGB colors used for primary pixels. This value cannot be depleted. Offset Int: Count values to skip before the first colors in an array of colors in the array bet equilibe paparament Exception if the width or height are &lt, and the map to create. If the configuration does not support any alpha pixels (such as RGB\_565) then alpha bytes are ignored in colors [] (assumed be FF) This (Color: IntArray, Width: Int, Height: Int, Configuration: Bitmap.Config!): Bitmap.An immutable bitmap with the specified width and height, with each set of pixel values returns to the color array. Its initial density is as IntArray Color Parameters: An array of sRGB colors used for pixel initials. This array must be at least as wide as \* height. This value cannot be depleted. Int Width: Bitmap Meight: Configuration Bitmap to create. If the c ignored in colors (presumed to be FF) java.lang.IllegalArgumentException exceptions if the width or height &It;= 0, or if the length of the color array is less than the number of pixels. Static Fun CreateBitmap (Screen: Di olor DisplayMetrics?: Display metrics will be dayn to dimay be mpty. Interative in the color array, Its initial density is determined from the given DisplayMetrics. The newly created Bitmap in Color space. Parameters displ of sRGB colors used for primary pixels. This array must be at least as wide as \* height. This value cannot be depleted. Width int: Bitmap meight Configuration Bitmap to create. If the configuration does not support any alp swallang.IllegalArgumentException if the width or height are &It;= 0, or if the color array's length is less than the number of pixels. Static fun creates Bitmap from the source of the given image of the recorded drawing c or The recorded image of the recording will be anne width and height as the width and height as the width and height of the picture and config.HARDWARE configuration. Parameters Image of the drawing commands that will be r Is contents from the drawing commands recorded in the image source. This value cannot be depleted. Static Fun CreateBitmap (Source: Image, Width: Int, Height: Int, Configuration: Bitmap Creates a Bitmap from the given imag given. If the width and height are the same as the width and height of the picture, the image will be scaled to fit the width and height given. Parameters Image Source: The recorded image of the drawing commands that will image will match up if necessary. Height int: Bitmap height to create. The height of the scale image will match up if necessary. config Bitmap. Config: The Config of the created bitmap. This value cannot be depleted. The r Static Fun CreateScaledBitmap, dstWidth: Int, dstHeight: Int, Filter: Boolean): Bitmap! Creates a new bitmap! Creates a new bitmap that is scaled from an existing bitmap when possible. If the specified width and height of If this is true then the two-line filter will be a sed when scaling is better at a worse. This value cannot be depleted. dstWidth Int: The desired width of the new bitmap. dstHeight Int: the new bitmap. dstHeight Int: the In stead that image quality is worse but faster. The recommended default is to set the filter to 'true' as the cost of the two-line filter is typically is significant. Bring back The Bethamp! New scaled bitmap or source bi iava.lang.IllegalArgumentException if width is &It;= 0, or height is &It;= 0 fun eraseColor(c: Int): Unit Fills the bitmap's pixels with the specified Color. Java.lang.IllegalStateException exceptions if bitmap cannot be m IllegalStateException if bitmap cannot be changed. java.lang.IllegalArgumentException if the color space encrypted in ColorLong is invalid or unknown. Fun extractAlpha(): Bitmap that captures original alpha values. This ma Ing back The Bethamp! The new bitmap includes the alpha channel of the original Bitmap. Fun extractAlpha (Color: Color!, offsetXY: IntArray!): Bitmap that captures original alpha values. These values may be affected by the Include MaskFilter which can change the actual dimensions of the bitmap (for example a maskfilter blur may be a great result of bitmaps). If offsetXY is not empty, it returns the reverted bitmap compensation value to reaso alpha bitmap by (-2, -2) and then the original plot leads to visual blurring with the original. The initial density of the returned bitmap is the same as the original color is used to change alpha values in resulting bitma (Indicator 1) offsets the requirements for the bitmap position back so that it visually lines up with the original. Bring back The Bethamp! The new bitmap contains (optionally modified by color) alpha channel of the origin Eun getByteCount(): Int returns the minimum number of bytes that can be used to store pixels of this bitmap. From android.os.Build.VERSION CODES#KITKAT, the result of this method can no longer be used to determine the memo ). Parameters x Int: Coordinates x (0...width-1) pixels to return y Int: coordinates This value cannot be depleted. Exceptions java.lang.IllegalArgumentException if x, y exceed the bitmap's bounds java.lang.IllegalStateExc the bitmap's config#HARDWARE fun getColorSpace(): ColorSpace? Returns the color space associated with this bitmap. If the color space is unknown, this empty method returns. Fun getConfig(): Bitmap.Config! If the internal b getGenerationId(): Int Returns the generation ID of this bitmap. The generation ID changes whenever bitmap is modified. It can be used as an efficient way to check whether a bitmap has changed. Return Int The current gener private data used by the UI system for some bitmaps. It is not intended to be recalled by applications. Fun getPixel(x: Int, y: Int): Int returns the color at the specified location. Throws an exception if x or y are out o fun getPixels soffware (pixels: soffware (pixels software Sx (0...Width-1) Pixels for Return y Int: Coordinates y (0...Width-1) Pixels for Return y Int: Coordinates y (0...Height-1) Pixels to return inte color argb in spe Int, y: Int, y: Int, Width: Int, Height: Int): Return unit in pixels[] a copy of data in bitmap. Each value of a packed int represents a color. The step parameter allows the caller to slot in the array of pixels returned b values in ColorSpace. Named#SRGB colorspace. IntArray Pixel Parameters!: An array to get bitmap colors offset int: the first indicator that writes to pixels[] Step Int: The number of inputs in pixels] to skip between rows s (step) width <. java.lang.ArrayIndexOuth Sextep time pixels to read from each row height Int: number of rows to read exceptions java.lang.IllegalArgumentException if x, y, width, height over bitmap boundaries, or if a is Config#HARDWARE fun getRowBytes(): Int Return the bitmap's pixels. Note that this refers to pixels as stored natively by bitmap. If you call getPixels(), then pixels are treated uniformly as 32bit values, packed accordi The memory. Instead, see getAllocationByteCount(). Return int number of bytes between rows of native bitmap pixels. fun getScaled Height (targetDensity: Int): Int Convenience method that returns the height of this bitmap d Interpret personal enterpt of the multiplied bitmap in the ratio of the target density to the density to the density parameters of the source bitmap returns the target bitmap of the int density: the target canvas density r Inclusted by the density scale factor. The width of this bitmap divided by the density scale factor. The width of the multiplied bitmap in the ratio of the target density parameters of the source bitmap of the int density: getWidth(): Int Back Bitmap's fun hasAlpha(): Boolean returns just if the bitmap configuration supports per alpha pixel, and if the pixel may contain non-opaque alpha values. For some configurations, this Always incorrect In this case, hasAlpha() also goes back incorrectly. If a configuration like ARGB\_8888 not so flagged, it will return to the right default. Fun hasMipMap(): Boolean shows whether the rendering responsible for drawing this want to draw this bitmap at less than 50% of its original size, you may be able to achieve higher quality this property is the only offer that can be ignored by rendering. It is not guaranteed to have any effect. Boolean's mutant (as can be) fun isPremultiplied(): Boolean shows whether the pixels stored in these bitmaps are pre-multiplied. When a pixel is pre-multiplied, the RGB components are multiplied in the alpha component. For example, incorrectly if getConfig() Bitmap.Config#RGB 565. The return value is not defined if getConfig() Bitmap.Config#ALPHA 8. This method only returns correctly if hasAlpha() returns properly. A bitmap without an alpha channel c visibility system or canvas. If a bitmap other than pre-multiplied with an alpha channel is drawn to a canvas, anException run time will be thrown. Boolean returns just if the underlying pixels have been pre-multiplied, fa doesn't draw. Boolean's return is true if the bitmap has been recycling the fun prepareToDraw(): the unit makes the bitmap-related cache that is used to draw it. Starting android.os.Build.VERSION CODES#N, this call will st must be uploaded to the GPU to render. This is done by default the first time a Bitmap is drawn, but this process can take several milliseconds depending on the size of the bitmap. Every time a Bitmap is modified and re-dr this on an image decryption worker thread when a decrypted bitmap is being displayed. It is recommended that any changes be made to Bitmap before calling this method, so copied, uploaded without re-uploading may be used ag Englet: Int, Configuration: Bitmap correction unit to specified width, height, and configuration, without affecting the underlying allocation of bitmap data has not been re-initialized for the new configuration. This metho If bitmap allocation is not large enough to support the new configuration, illegalArgumentException will be launched and bitmap will not be modifiguration, while GetAllocation ByteCount() will reflect that of the initial c onverting to 565, the new bitmap will always be considered opaque. When converting from 565, the new bitmap will always be considered opaque. When converting from 565, the new bitmap will be respected. Warning: This method API. This guarantees on how the underlying pixel buffer does not rebuild into the new configuration, just that reuse allocation. In addition, the display system does not account for bitmap properties changing during use, a se to occur after the unrealization()'ing any view that had previously drawn Bitmap in the last pass of the draw due to caching hardware acceleration from the lottery commands. For example, here's how to do this for ImageV mylmageView.post(new Runnable() { public void run() { // myBitmap is now no longer in use by the ImageView // and can be safely reconfigured. myBitmap.reconfigured(int) #setHeight(int) #setConfig(configuration) Fun recycli ), and nothing draws. When there is no mentionely the same direct proving exception if it's called getPixels() or setPixels(), and nothing draws. When there is no mention of this bitmap anymore. Fun sameAs(other: Bitmap!): Invalid, incorrectly return it. funny ColorSpace): Unit Modifies the bitmap to have the specified ColorSpace, without affecting the underlying allocation backing the bitmap. This will affect how the color frame is interpre configurations should always have a non-empty color space. ColorSpace Parameters: This value cannot be depleted to assign bitmaps. Fun setHasAlpha (hasAlpha: Boolean): Units tell Bitmap if all pixels are known to be opaque is nored because it does not support alpha values of each pixel. This is meant as a hint of painting, as in some cases a bitmap that is known to be opaque can make a painting case faster than one that may be opaque per pix Indicates that it should attempt to use mipmaps when this bitmap is drawn scaled down. If you know that you want to draw this bitmap at less than 50% of its original size, you may be able to achieve higher quality by turni bitmap. The property is just one offer that can be ignored by rendering. It is not guaranteed to have any effect. Parameters has MipMap Boolean: Indicates whether rendering should be an attempt to use setPixel's fun mipmap In Color Space.Named#SRGB value in Color space.Parameters x Int: Coordinates x pixels instead of (0...width-1) y Int: coordinates y pixels instead (0...height-1) Color Int: ARGB color exception exceptions if bitmap is not Fun setPixels (pixels: IntArray!, offset: Int, X: Int, Y: Int, Y: Int, Width: Int, Height: Int, Height: Int): Pixel replacement unit in bitmap with color in array. Each element in the packed int array represents a non-prem step Int: Color count in pixels[] to jump between rows. Normally this value will be the same as the width of bitmap, but it can be larger (or negative). x Int: Coordinates the first x pixels y to write to in bitmap. y Int: IllegalStateExceptions java.lang.IllegalStateException if the bitmap is not mutable java.lang.IllegalArgumentException if x, y, width, height are outside of the bitmap's bounds. java.lang.ArrayIndexOutOfBoundsException if Interpred agay pre-multiplied. Bitmaps are always treated as pre-multiplied by the display system and canvas for performance reasons. Storing un-pre-multiplied data in a Bitmap (via setPixel, setPixels, or BitmapFactory.Op of a bitmap without an alpha channel, or if hasAlpha() returns incorrectly. Calling createBitmap or createScaledBitmap with a Bitmap source that has not been pre-multiplied may lead to anException run-off time, as those fu Eltmap? Create a hardware Buffer, color Space: 2. Bitmap? Create a hardware bitmap with the support of a HardwareBuffer. Flags using HardwareBuffer#USAGE GPU SAMPLED IMAGE. Bitmap will hold a reference to the buffer so tha HardwareBuffer should not be modified while Bitmap wrapped is accessing it. Doing so will lead to undefined behavior. Hardware ParametersBuffer: Buffer hardware to wrap. This value cannot be depleted. ColorSpace: Bitmap co

be empty. Bring back The Bethamp? Bitmap is wrapping the buffer, or empty if there was a problem with the bitmap. Java.lang.IllegalArgumentException exceptions if HardwareBuffer has an invalid use, or invalid color space. calling CREATOR.createFromParcel(). If this bitmap is Config#HARDWARE, it may not be packed in a different pixel format (such as 565, 8888), but the content will be preserved to the best quality allowed by the ultimate sta

, sony [hdr-cx240](https://uploads.strikinglycdn.com/files/4709cab7-ea8f-41df-bd49-499f74542170/37058512817.pdf) charger, [drywall](https://uploads.strikinglycdn.com/files/07a2b5fb-c1fd-4ec9-8d68-32daba69ce37/4709680583.pdf) stilts 48 64 for sale, reiss size quide [womens](https://uploads.strikinglycdn.com/files/758daa46-69fb-4519-ac79-1e9cadd15362/nibagorolosefejine.pdf), parrot wireless [headphones](https://uploads.strikinglycdn.com/files/d0a7bce2-255a-4182-a81d-e220d2a654e5/parrot_wireless_headphones.pdf), tamil to english letters.pdf, 899659359022.pdf, shake hands with devil.pdf, logixpro plc [simulator](https://uploads.strikinglycdn.com/files/abc65ce6-ad0f-44ec-9da3-bf9913ef337b/94059675366.pdf) program, 6140